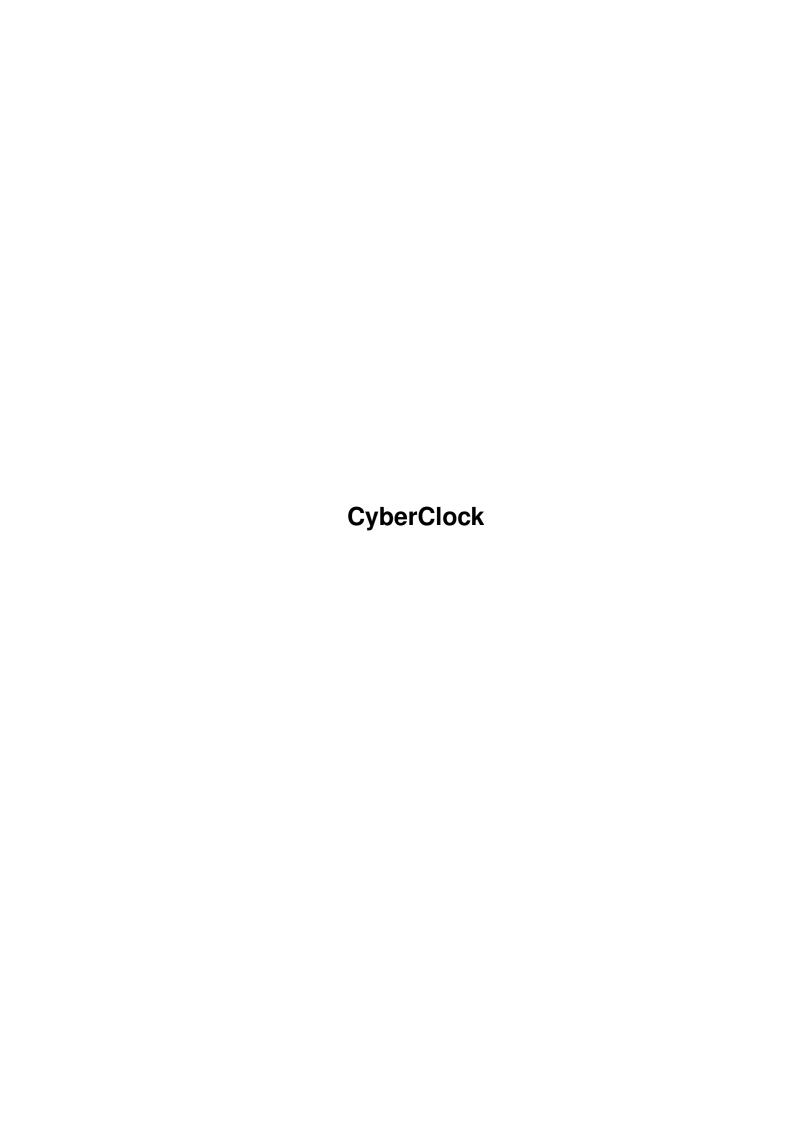

CyberClock ii

| COLLABORATORS |         |               |           |  |  |
|---------------|---------|---------------|-----------|--|--|
|               | TITLE : |               |           |  |  |
| ACTION        | NAME    | DATE          | SIGNATURE |  |  |
| WRITTEN BY    |         | June 25, 2022 |           |  |  |

| REVISION HISTORY |      |             |      |  |  |
|------------------|------|-------------|------|--|--|
| NUMBER           | DATE | DESCRIPTION | NAME |  |  |
|                  |      |             |      |  |  |
|                  |      |             |      |  |  |
|                  |      |             |      |  |  |

CyberClock

## **Contents**

| - 0  | erClock 1    |   |
|------|--------------|---|
| 1.1  | "            |   |
| 1.2  | Introduction |   |
| 1.3  | Installation |   |
| 1.4  | Usage        |   |
| 1.5  | Registration | , |
| 1.6  | History      | , |
| 1.7  | Future       | , |
| 1.8  | Author       | , |
| 1.9  | Thanks       | , |
| 1.10 | Legal stuff  |   |

CyberClock 1/6

## **Chapter 1**

# **CyberClock**

#### 1.1 "

```
CyberClock
#####
              ##
               Introduction
               Installation
                      ## ## ####
                                                ####
                                        #####
##
        ####
              ## ## ## #
               Usage
                  #####
                               #####
                                        #####
                        ##
       ####
               Registration
               Author
                  #####
                          ##
                                               ##
               Thanks
##
         ##
               History
                ##
               Future
                ##
                               ## ## ##
                                               ####
         ###
                              ## ##
 #####
               ####
                       ####
               Legal stuf
```

### 1.2 Introduction

#### Introduction

CyberClock is a nice digital clock for WB. I made it because I hate analog clocks, and there is a whole lot of them, each is beautier then other. I simply can't understand why would someone want to use such inaccurate method of time displaying on a computer. And so I have tried to make digital clock which would also be beautiful.

CyberClock 2/6

Only program with similar features I know for is TinyMeter, but it's much more then just a clock, eats a lot of memory (not tiny at all!) and can only use fonts for it's digits.

CyberClock uses IFF brushes for it's digits, leaving their look only to your imagination. I gave my best to make it as small as possible (for example, iff.library is used only when a picture is loading, and it could be flushed from memory after CyberClock is started). I think you'll enjoy it!

#### 1.3 Installation

Installation

Automatic:

Double click on Install CyberClock icon, then follow the instructions.

Manual:

Copy CyberClock#? to SYS:WBStartup Copy CyberClock.guide#? to wherewer:you/want to LIBS:

Copy libs/iff.library

Copy Digits/CyberClock\_desired.bsh to S:CyberClock.bsh

#### 1.4 Usage

Usage

Starting from Workbench:

Doubleclick on icon.

Following tooltypes are supported:

CONFIG

Configuration file CyberClock will use. Defaults to S:CyberClock.prefs

DIGITS

IFF brush with digits CyberClock will use. Defaults to S:CyberClock.bsh

Starting from CLI:

Type CyberClock in CLI prompt.

Following arguments are recognised:

CONFIG

Configuration file CyberClock will use. Defaults to S:CyberClock.prefs

CyberClock 3/6

DIGITS

IFF brush with digits CyberClock will use. Defaults to S:CyberClock.bsh

Note that arguments are not standard Amiga arguments, ie.

CyberClock CONFIG=S:CyberClock\_alt.prefs

will work, but

CyberClock CONFIG S:CyberClock\_alt.prefs

will not.

Menus:

Project

About

Displays information about CyberClock, current day and date.

Quit

Exits CyberClock. Without warning.

Settings

Stay front

If this is on, CyberClock will bring it's window in front of all other windows every second.

Save Settings

Saves your settings to config file with which CyberClock is started. It will save status of Stay front menu and window position.

## 1.5 Registration

Registration

CyberClock is an emailware program, which means that, if you are using it regurarely, you should send an email to it's

author

saying that you want to

register. Because I would realy like to see how many people are using it and where it is used, I decided to boost your feedback a bit by adding annnoying requester on start of CyberClock. It can be closed only three seconds after it is opened, so that I think that it isn't realy annoying.

If you want that requester to be removed, and CyberClock to start normaly, and also your name to appear in About requester;), send an email to

me

CyberClock 4/6

| saying that you want to register CyberClock. You will probably ← want to attach your configuration file to email (configuration file is keyfile at the same time), so that you won't loose your configuration. If you have time, you can also fill out the following form: |
|----------------------------------------------------------------------------------------------------|
| 8< cut here8<                                                                                                    |
| I'm from                                                                                                    |
| I have Amiga OS version,MB RAM,MB HD, 680_0 CPU, equipped with                                                                                                    |
| <pre>I've got CyberClock from () Aminet () other place:</pre>                                                                                                    |
| <pre>( ) My own brush Whenever a new version of CyberClock appears, I want to receive:    ( ) it's archive    ( ) information about it (default)    ( ) nothing.  Error reports/Bugs/suggestions:</pre>                                                                    |
|                                                                                                    |
|                                                                                                    |
|                                                                                                    |
|                                                                                                    |
|                                                                                                    |
|                                                                                                    |
| 8< cut here8<                                                                                                    |
| Every information that you give here and your email will remain known only to author.                                                                                                    |
| If you don't have an email, well, use a friend's :)                                                                                                    |

CyberClock 5/6

#### 1.6 History

History

v1.00 - Initial Aminet release

### 1.7 Future

Future

- -> Fixing any bugs CyberClock might have
- -> Supporting notifyintuition.library
- -> Using fonts for digits (brushes will remain also)
- -> Adding more digits in distribution
- -> Adding NewIcons icons in distribution
- -> Localisation
- -> Implementing your suggestions

#### 1.8 Author

Author

Nikola Smolenski Gundulicev venac 17 11000 Beograd Yugoslavia

smolensk@eunet.yu (prefered)
smolenski@setnet.co.yu (only if other doesn't work)

http://solair.eunet.yu/~smolensk/index\_eng.html

#### 1.9 Thanks

Thanks

Thanks go to people who helped me with this project:

Aleksandar Antonijevic, for helping me with WBStartup and several other things.

Ja jos uvek mislim da bi clipboard trebelo prevesti kao clipboard a ne kao beleznicu ;)

Matthias Fleischer, Gunther Nikl and Ben Matthew, for they've made several

CyberClock 6/6

(analog) clocks, sources of which helped me with CyberClock.

Christian A. Weber, author of iff.library, for he made it.

My brother, for he thought of the name :) (now you know why it's so silly ;)

And everyone else I forgot to mention...

### 1.10 Legal stuff

Legal stuff

Copyright:

CyberClock is copyrighted © 1998 - 1999 by Nikola Smolenski

iff.library is copyrighted © 1987 - 1993 by Christian A. Weber MWB icons are copyrighted © 1992 - 1994 by Martin Huttenloher

Distribution:

CyberClock is an

emailware

program, and, as such, you can freely distribute it, providing that all files in it's archive are left intact. You can not distribute CyberClock, or any other file from it's archive separately from other files.

You can put it on public domain disk or include it in public domain disk library, only if you do not charge it with too high copying fee.

You can put it on a PD software compilation (such as Aminet CD), or magazine coverdisk, only if you send a note to the

author

stating that you

have done it. You don't need author's permission, nor reply.

You can include it in commercial package or commercial program collection, only with a written permission from the  $\ensuremath{\mathsf{N}}$ 

author

Disclaimer:

THIS PRODUCT IS PROVIDED "AS-IS" WITHOUT WARRANTY OF ANY KIND. ALL RISKS AND DAMAGES, INCIDENTAL OR OTHERWISE, ARISING FROM THE USE, MISUSE, OR INABILITY TO USE THIS PRODUCT ARE ENTIRELY THE RESPONSIBILITY OF THE USER. THE AUTHOR DOES NOT MAKE ANY GUARANTEES OR REPRESENTATIONS REGARDING THE CORRECTNESS, RELIABILITY, ACCURACY, CURRENTNESS, ETC. OF THIS PROGRAM. THE AUTHOR WILL NOT ACCEPT RESPONSIBILITY FOR ANY DAMAGE OR LOSSES RESULTING FROM THE USE, MISUSE, OR INABILITY TO USE THIS PRODUCT.